# **Adobe® Acrobat ® v7: Advanced**

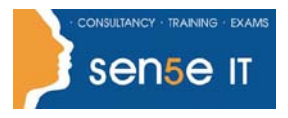

**[Ctrl+ Click here](mailto:enquiries@sensetraining.co.uk)  [to enquire about](mailto:enquiries@sensetraining.co.uk)  [this course:](mailto:enquiries@sensetraining.co.uk)**

### **Course Duration: 1.0 day**

#### **Course Overview:**

As a workplace professional with some experience in using Adobe Acrobat, you are now ready to further develop your PDF documents. In this course, you will use Adobe Acrobat 7.0 Professional to convert technical documents to PDF files, enhance and control PDF content accessibility, customize PDF documents for interactive use online, and prepare PDFs for commercial printing.

#### **Prerequisites:**

Acrobat 7.0 Level Introduction (Standard/Professional)

#### **Additional information:**

Course content can be tailored to client's specific needs.#

## **Course Content:**

#### **Creating PDFs from Technical Documents**

Create PDF Documents from within Microsoft Visio Create PDF Documents from within Autodesk AutoCAD Measure Technical Drawing Content

#### **Enhancing PDF Documents**

Embed Multimedia Create Actions Optimize PDF Files Batch Process PDF Documents Make a PDF Document More Accessible Repurpose a PDF Document for Other Displays

#### **Creating Interactive PDF Forms in Adobe Designer**

Create a PDF Form Add Text Form Field Create Calculations Create Fields with Predefined Responses Create Buttons Organize Collected Data in a Spreadsheet

#### **Preparing PDF Files for Commercial Printing**

Examine the Commercial Printing Process Choose Appropriate Methods of Creating PDF Files for Prepress Apply Colour Management Settings Create and Apply Appropriate Adobe PDF Settings for Prepress Preview Printed Effects on Screen

#### **Course content continues over next page**

**For more information, or to book your course, please call Sense IT on 0870 4296445 Or visit our web site –www.sensetraining.co.uk**

# **Adobe® Acrobat ® v7: Advanced**

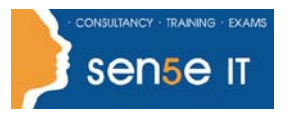

**[Ctrl+ Click here](mailto:enquiries@sensetraining.co.uk)  [to enquire about](mailto:enquiries@sensetraining.co.uk)  [this course:](mailto:enquiries@sensetraining.co.uk)**

### **Finalizing PDF Files for Commercial Printing**

Preflight Documents Create PDF/X-Compliant Files Create a Composite Create Colour Separations